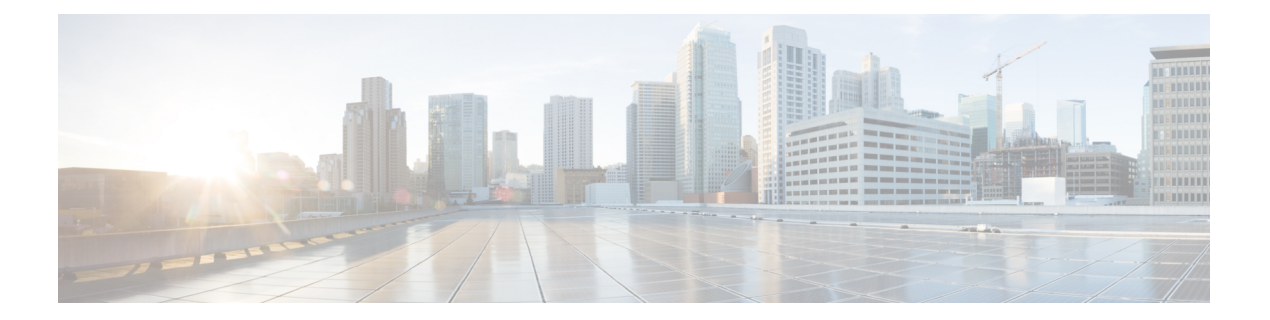

## **L Commands**

• license fcoe [module,](#page-1-0) on page 2

## <span id="page-1-0"></span>**license fcoe module**

To modify the license feature for theFibre Channel over Ethernet (FCoE) module, use the **license fcoe module** command. To return to the default setting, use the **no** form of this command.

**license fcoe module** *module-number* **no license fcoe module** *module-number*

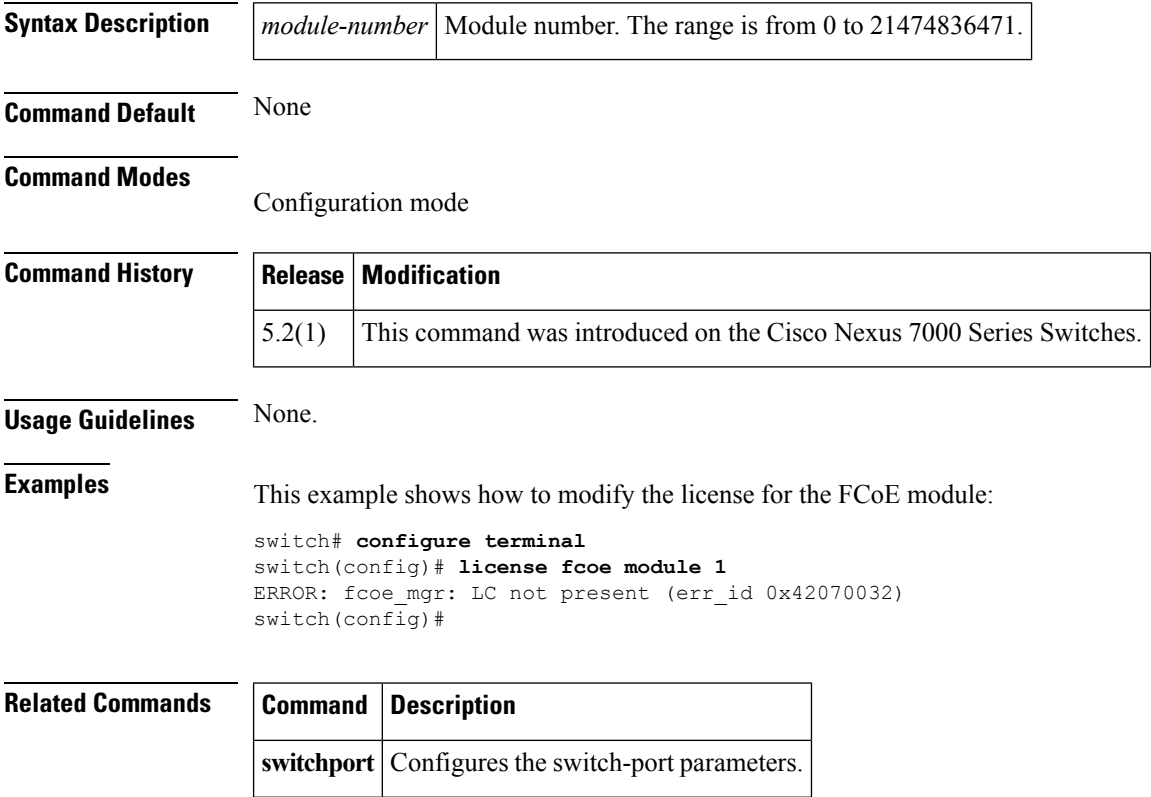